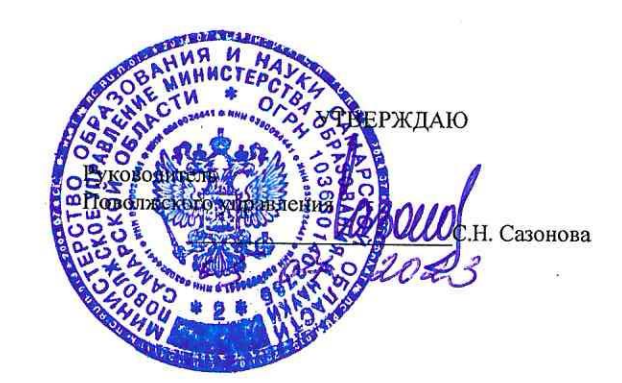

## ОТЧЕТ О ВЫПОЛНЕНИИ ГОСУДАРСТВЕННОГО ЗАДАНИЯ

на 20 23 год и на плановый период 20 24 и 20 25 годов от " $\underline{05}$  " июля 2023 г.

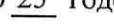

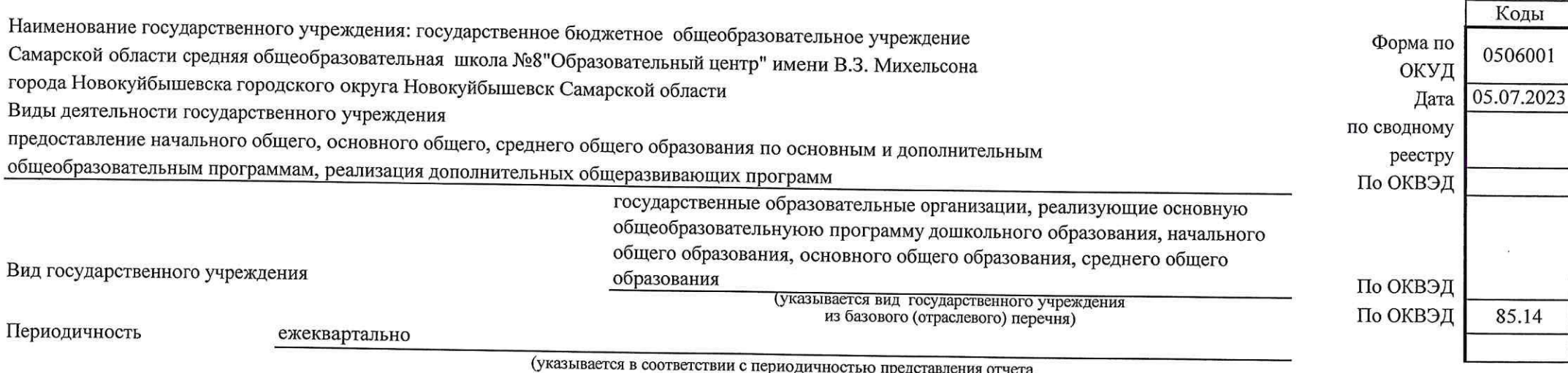

у казывается в соответствии с периодичностью представления отчета<br>о выполнении государственного задания, установленной в государственном задании)

touche

 $-16$ 

## Часть 1. Сведения об оказываемых государственных услугах<sup>1</sup>

Раздел 1

1. Наименование государственной услуги

Реализация основных общеобразовательных программ

Уникальный номер по базовому (отраслевому) перечню

35.791.0

 $\overline{\mathcal{A}} \rightarrow \overline{\mathcal{A}}$ 

основного общего образования

2. Категории потребителей государственной услуги

физические лица

3. Сведения о фактическом достижении показателей, характеризующих объем и (или) качество государственной услуги

3.1. Сведения о фактическом достижении показателей, характеризующих качество государственной услуги

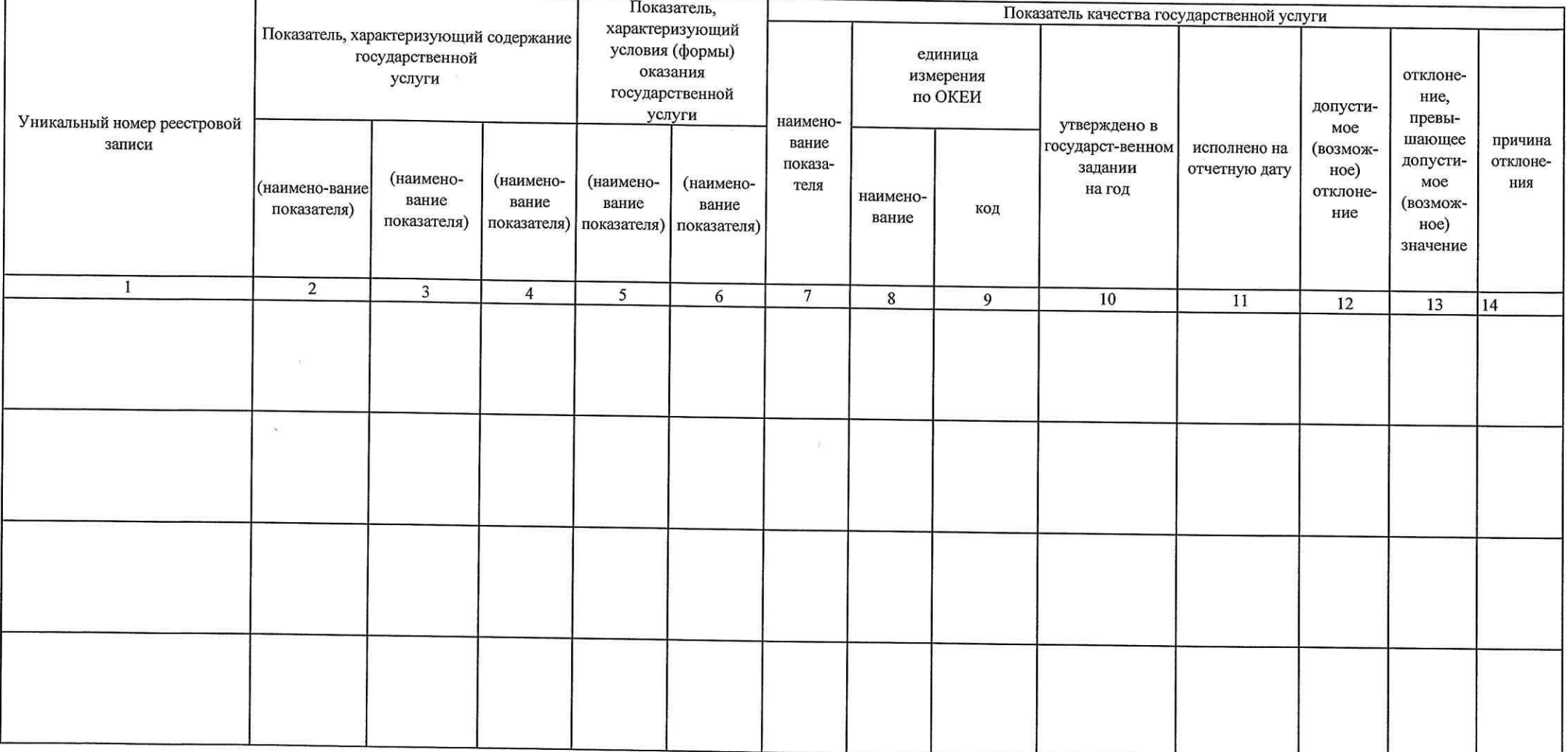

3.2. Сведения о фактическом достижении показателей, характеризующих объем государственной услуги

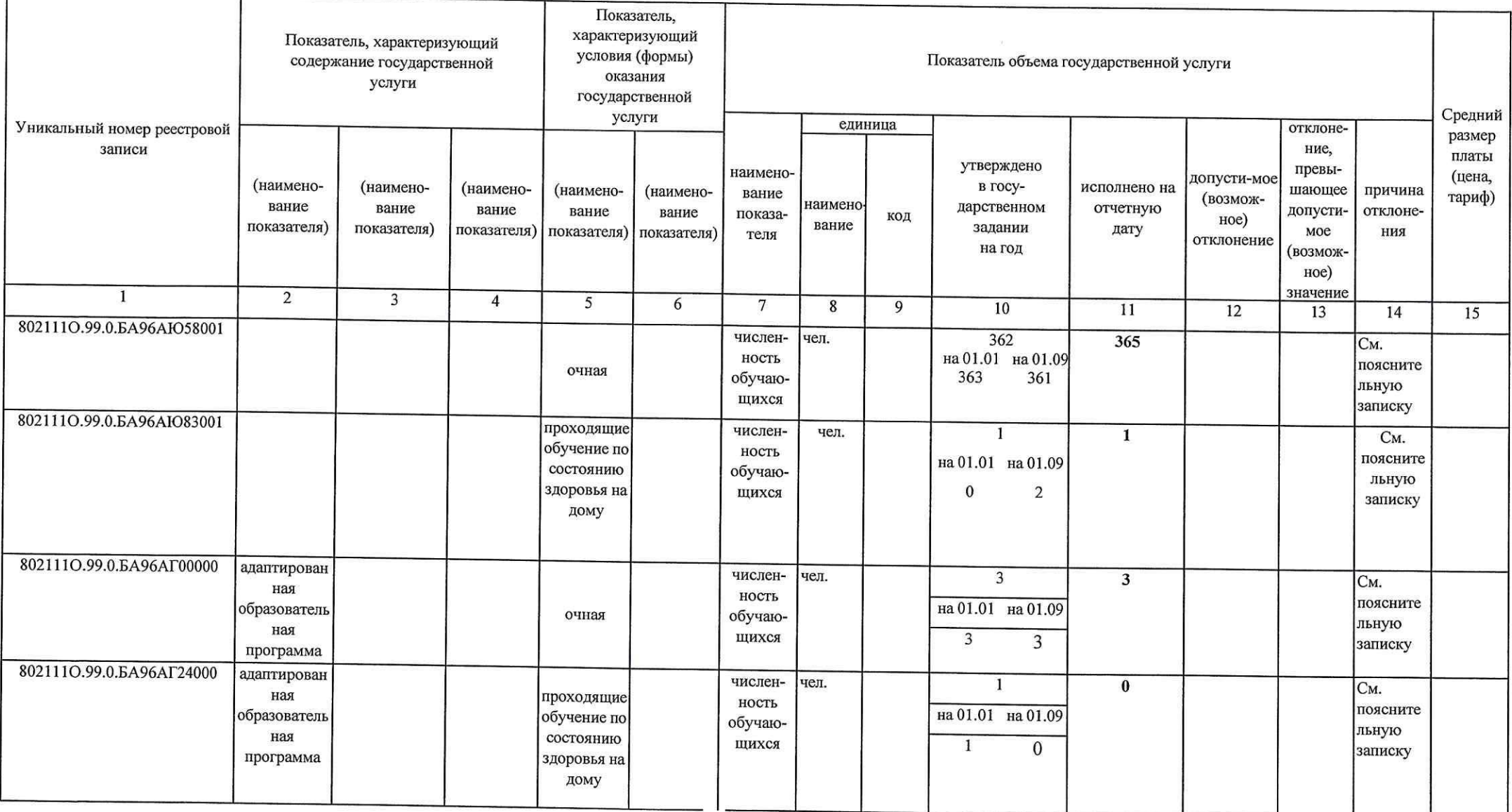

 $\overline{\mathbf{3}}$ 

 $\label{eq:1.1} \begin{array}{cccccccccc} \mathcal{U} & \mathcal{U} & \cdots & \mathcal{G} & \mathcal{U} & \cdots & \mathcal{U} \end{array}$ 

 $\label{eq:1} \overline{f}(\mathbf{r},\mathbf{r})=\frac{1}{2}+\frac{1}{2(1-\frac{1}{2}-\frac{1}{2}-\frac{1}{$ 

# Раздел 2

 $\frac{2\pi}{\sqrt{2}}$ 

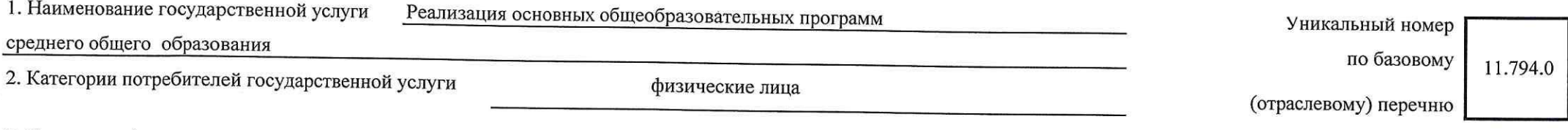

3. Сведения о фактическом достижении показателей, характеризующих качество государственной услуги<br>3.1. Сведения о фактическом достижении показателей, характеризующих качество государственной услуги

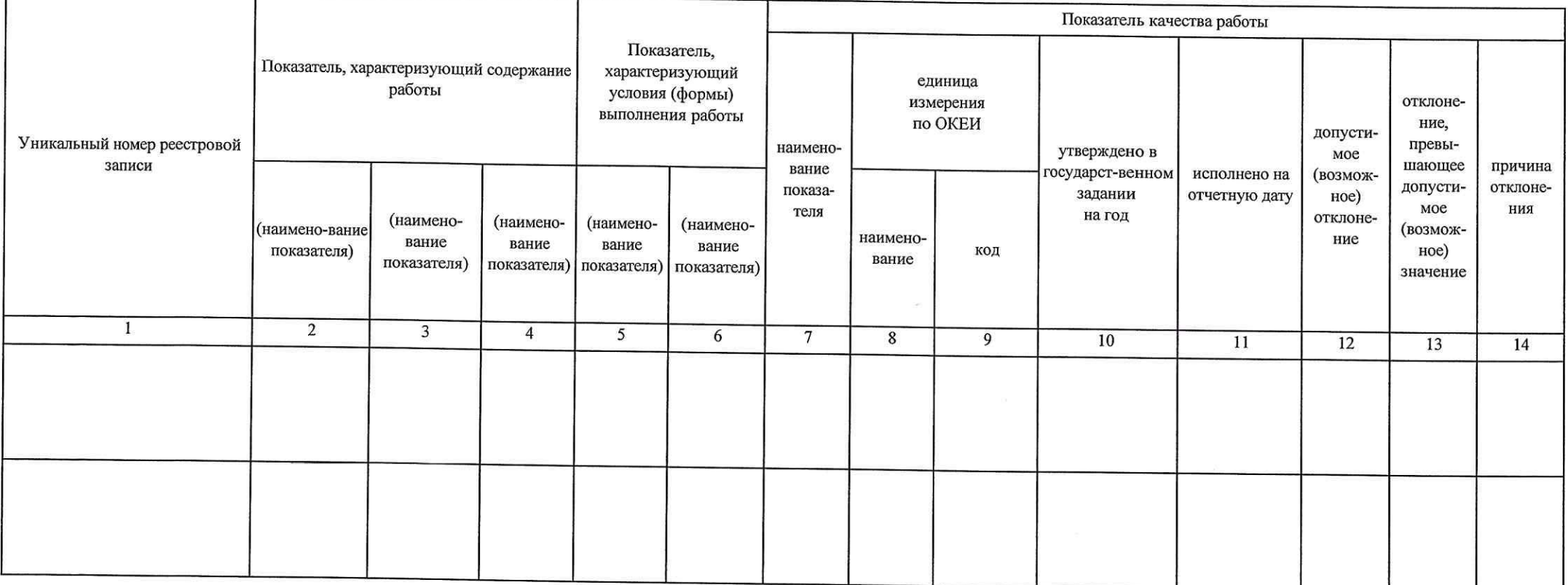

3.2. Сведения о фактическом достижении показателей, характеризующих объем государственной услуги

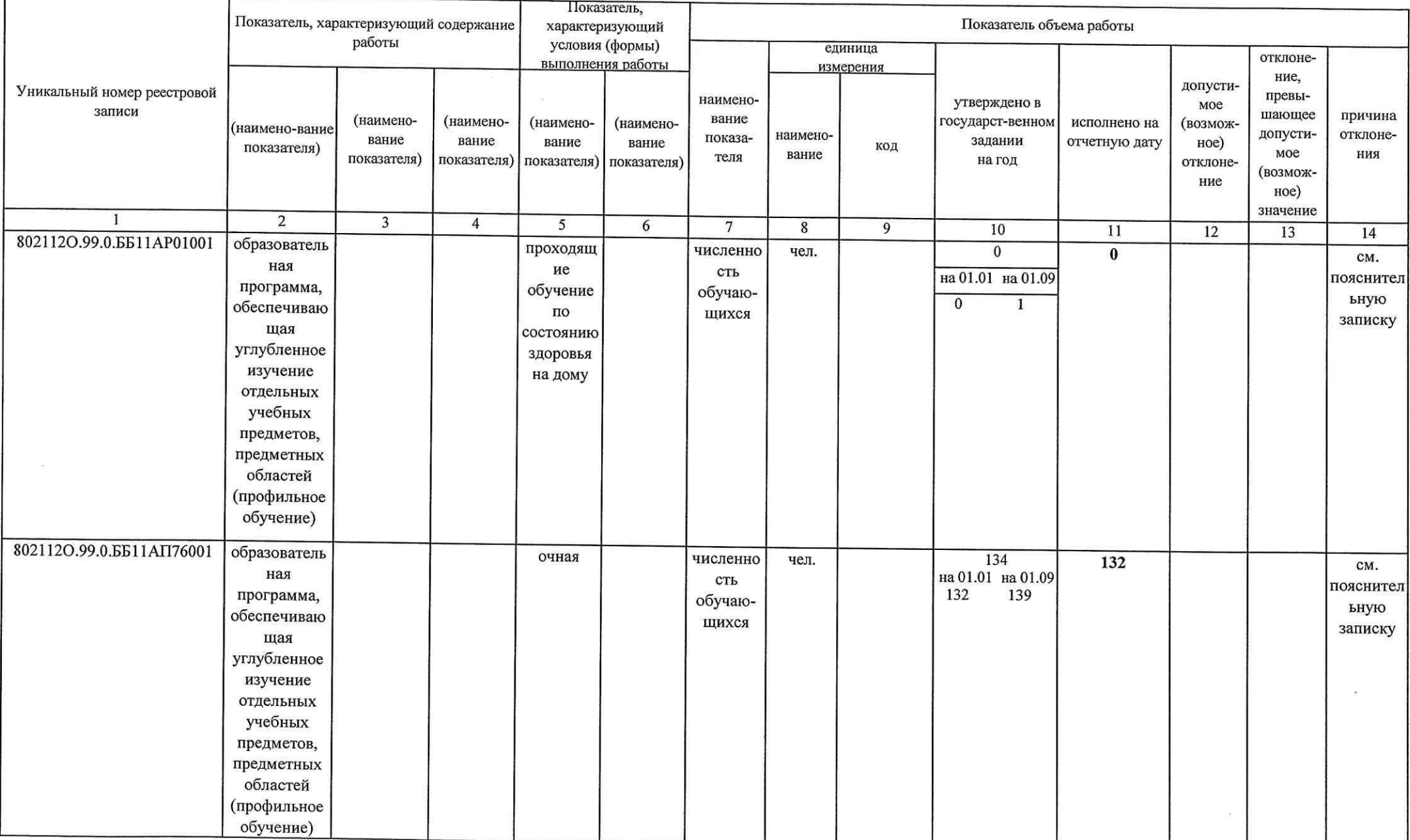

#### Часть 2. Сведения о выполняемых работах<sup>2</sup>

Раздел 1

1. Наименование работы

2. Категории потребителей работы

## 3. Сведения о фактическом достижении показателей, характеризующих объем и (или) качество работы

3.1. Сведения о фактическом достижении показателей, характеризующих качество работы

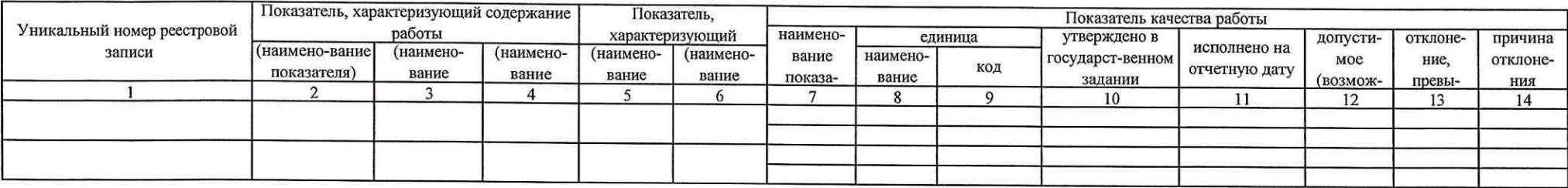

### 3.2. Сведения о фактическом достижении показателей, характеризующих объем работы

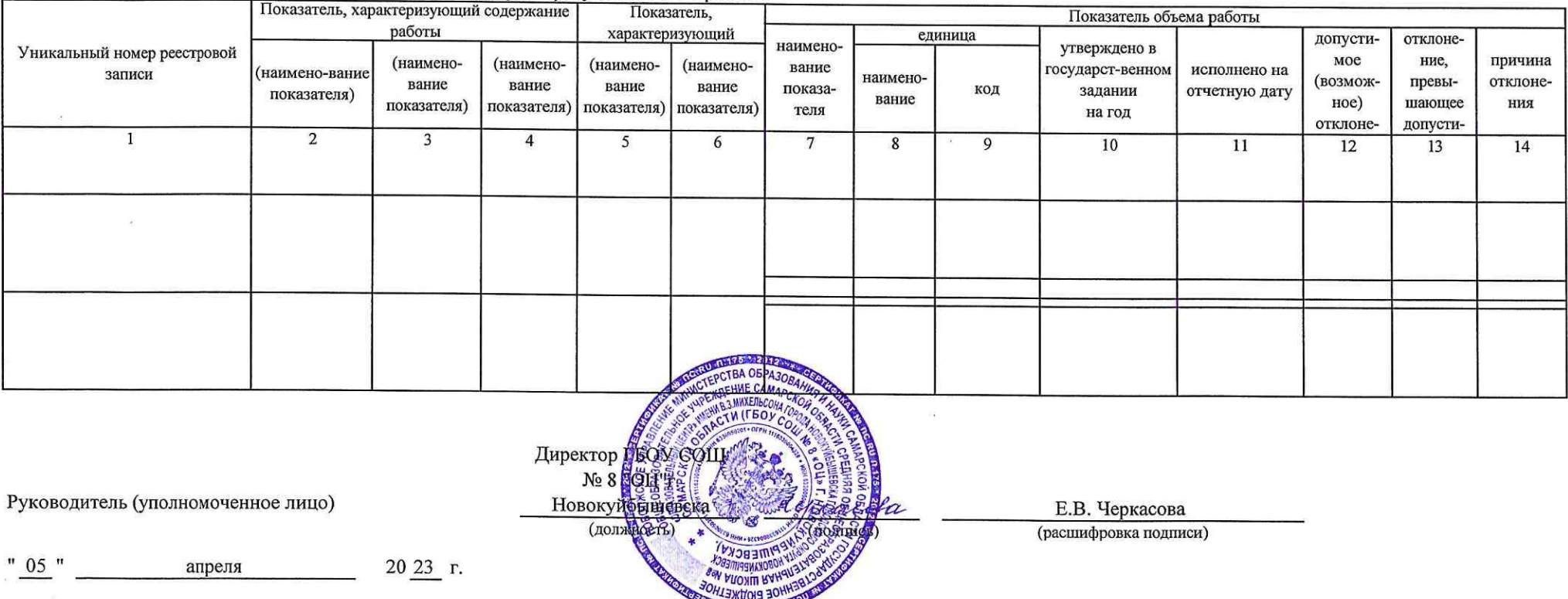

рормируются при установлении государственного задания на оказание государственной услуги (услуг) и работы (работ) и содержат требования к оказанию государственной услуги (услуг) раздельно по по по по по не дабот с формиру

Уникальный номер по базовому<br>по базовому<br>(отраслевому) перечню